# Débuter en astronomie

*Cours 4: Trucs et astuces*

*Accessoires complémentaires*

Entretenir son instrument Les bons outils numériques

Association Française d'astronomie

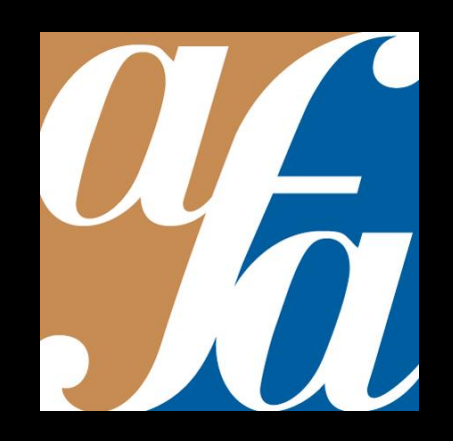

Patrick Pelletier Astronomie loisirs Serbannes astro@patrickpelletier.fr

Etendre la gamme des grossissements avec des oculaires « confortables » pour observer le ciel profond, les planètes, des détails sur les surfaces planétaires, les étoiles doubles…

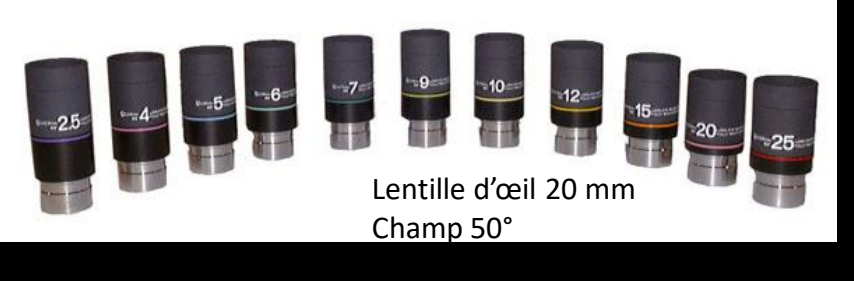

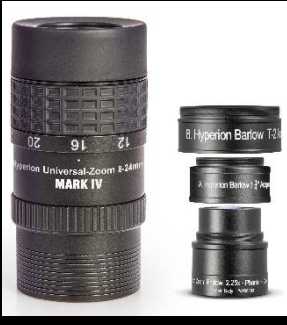

Oculaire Mark IV Baader à focales indexables 300 €

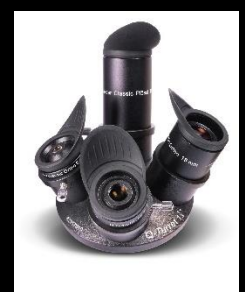

Pack tourelle révolver 4 oculaires 200 €

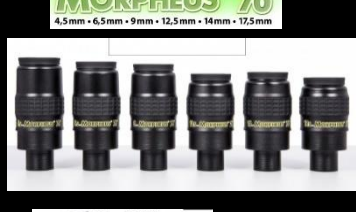

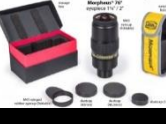

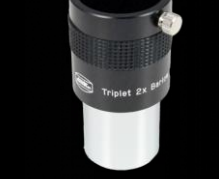

Barlow 2x

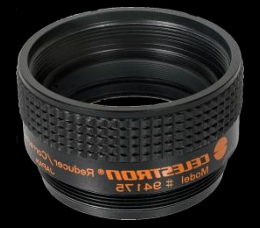

#### Rappels: Coulant standard 31.75 et 50.8 mm

Bonnette rétractable (relief d'œil) Diamètre de la lentille d'œil Combinaison optique Champ apparent Qualité des traitements anti reflet

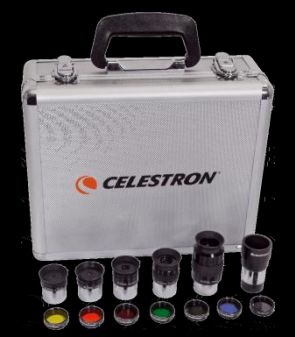

Pack oculaires et filtres colorés

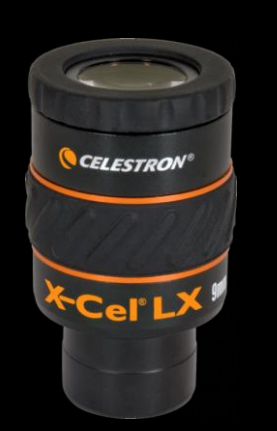

Standard 31.75 mm Champ 60°

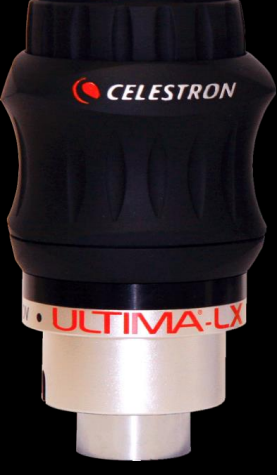

Standard 31.75 /50.8mm Champ 70°

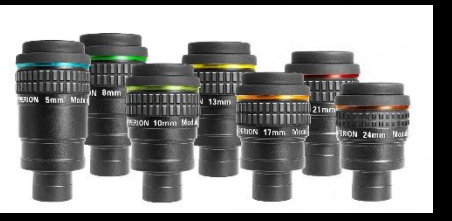

Oculaire Hypérion Baader 120 € l'unité

Réducteur de focale

#### Ajouter un chercheur:

chercheur « point rouge » pour élargir le champ de recherche Chercheur coudé pour les recherches près du zénith

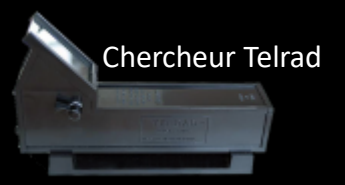

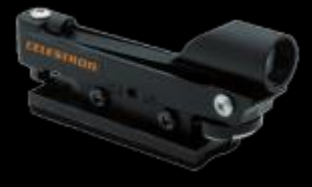

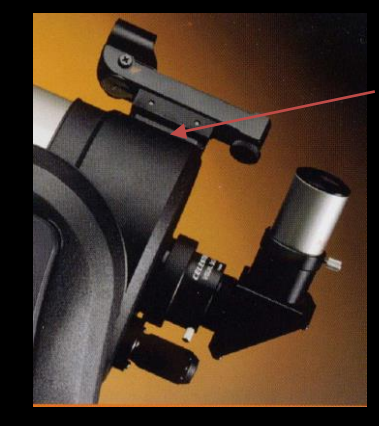

REFRACTORS

Double face

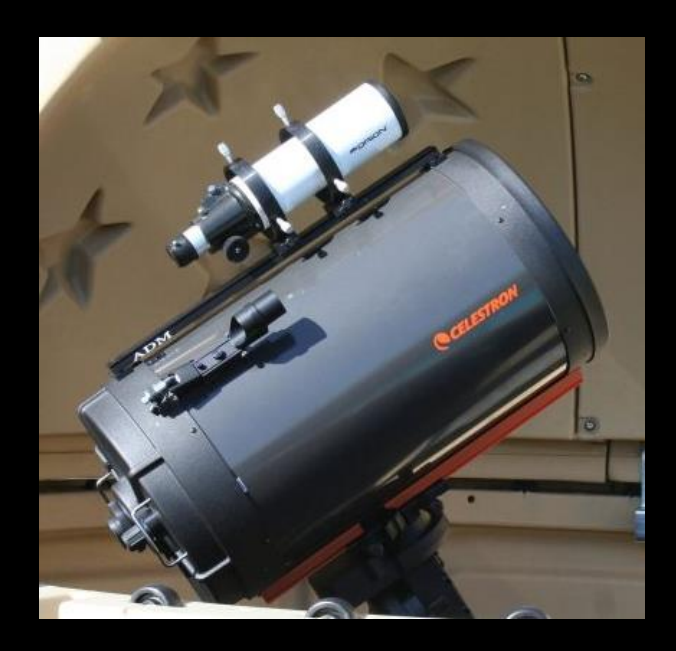

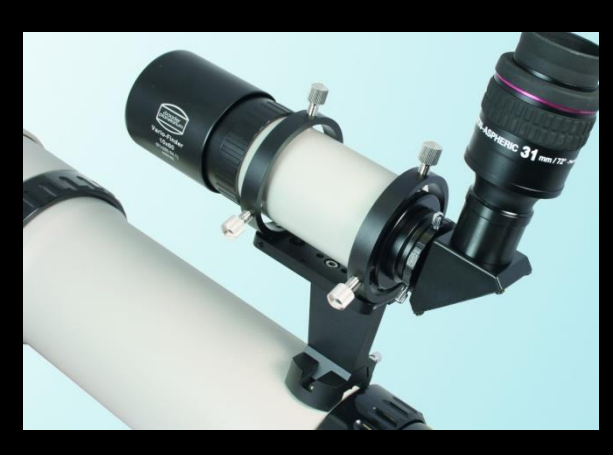

Chercheur optique

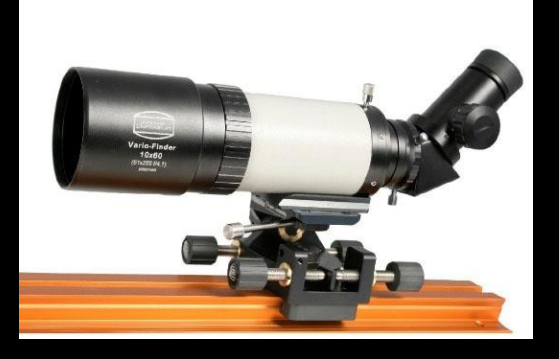

#### Observer confortablement en tournant le tube dans ses colliers

Monture équatoriale type allemande

Visée à travers l'oculaire

#### Visée à travers le chercheur

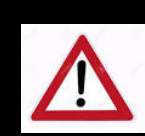

Ne pas modifier le réglage en latitude et le réglage en azimut

Le renvoi coudé 90° est incompatible avec le télescope type Newton

Pour faire pivoter le tube, dévisser légèrement les 2 colliers

#### Eviter le dépôt de buée sur les optiques

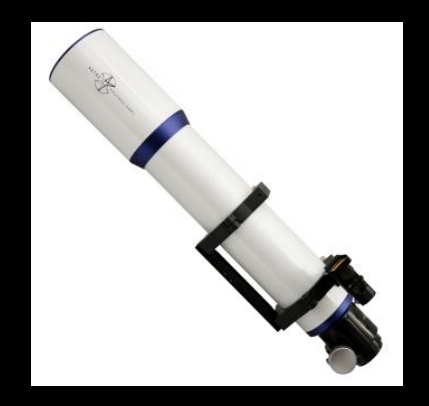

Pour les lunettes astro: pare buée rétractable redresseur terrestre

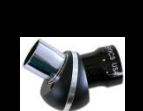

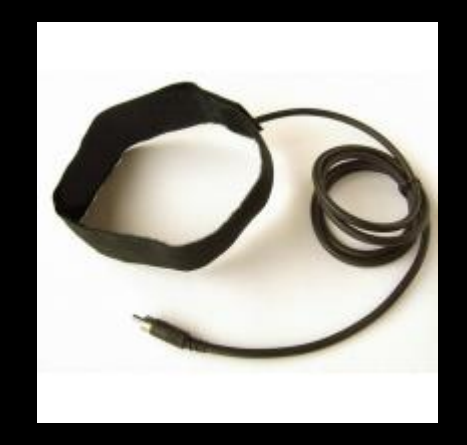

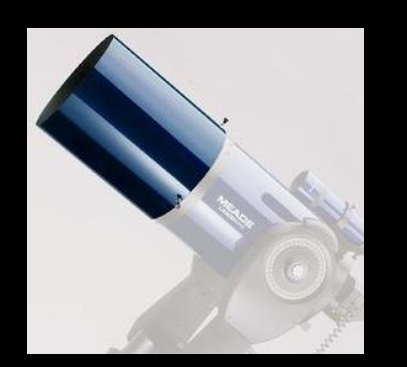

Pare buée

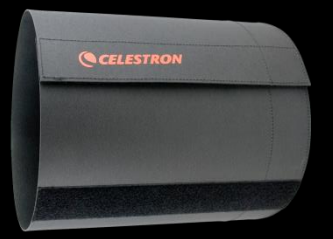

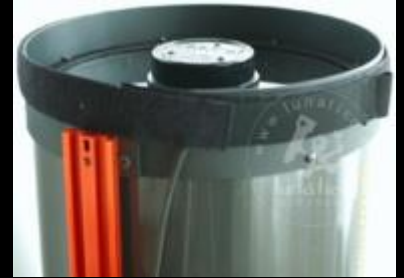

Résistance chauffante objectif

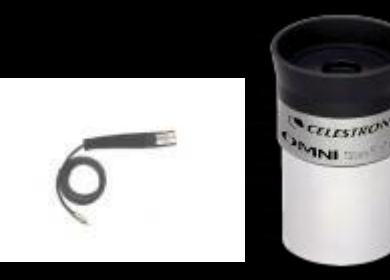

Résistance chauffante oculaire

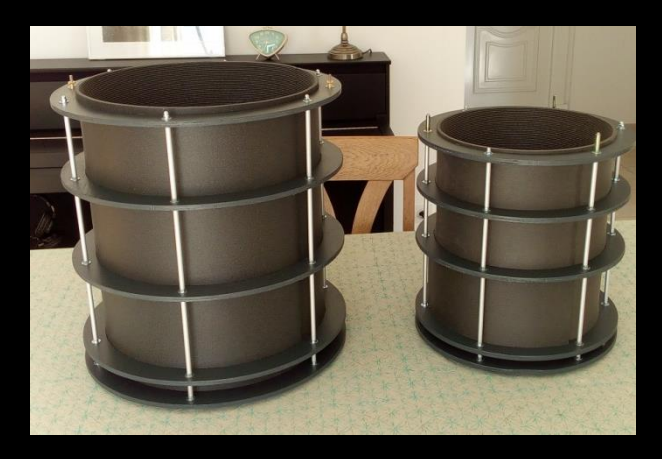

Concevoir son propre pare buée

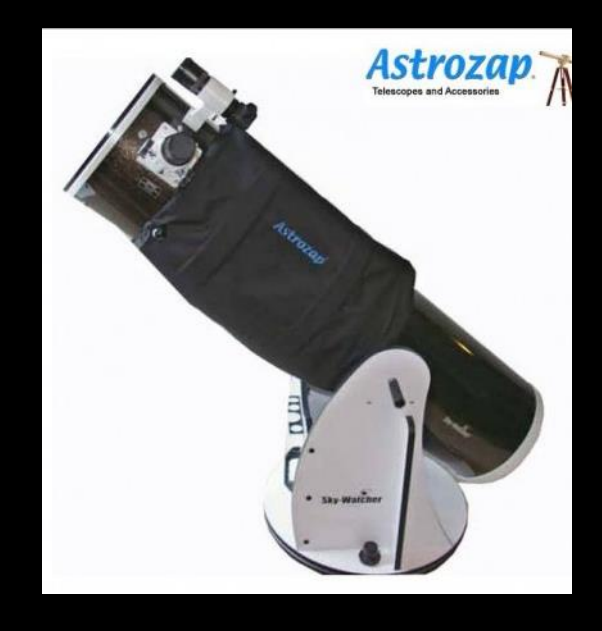

#### Côté pratique…l'utilisation du laser

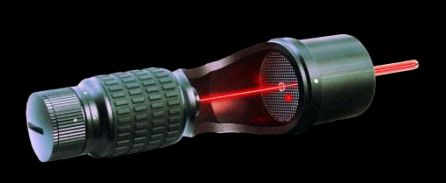

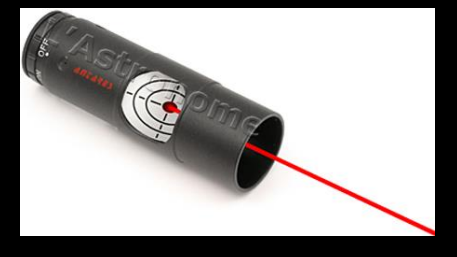

#### Laser de collimation

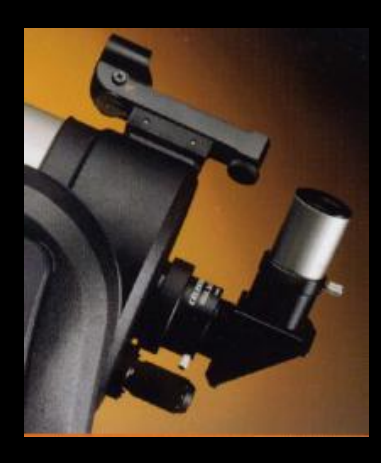

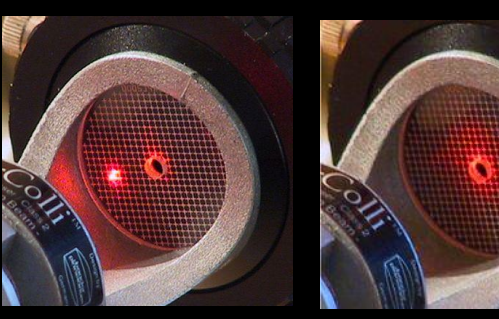

Télescope Schmidt Cassegrain

#### Collimateur Cheshire

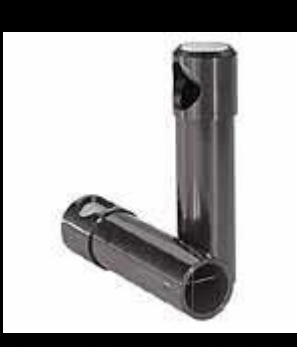

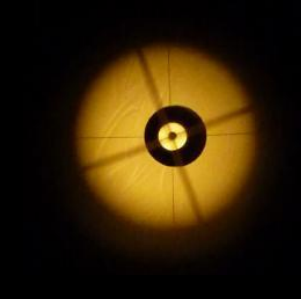

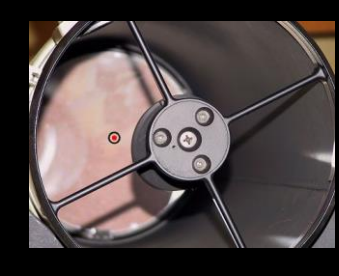

Télescope Newton

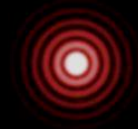

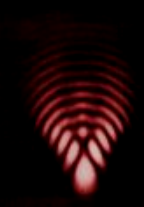

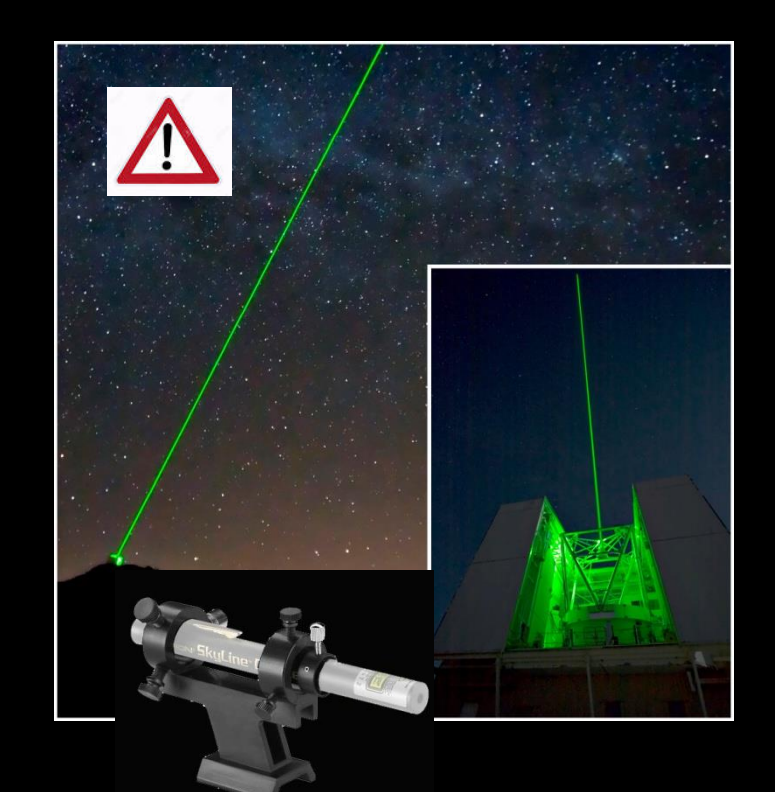

### Rappel: sensibilité rétinienne de l'œil

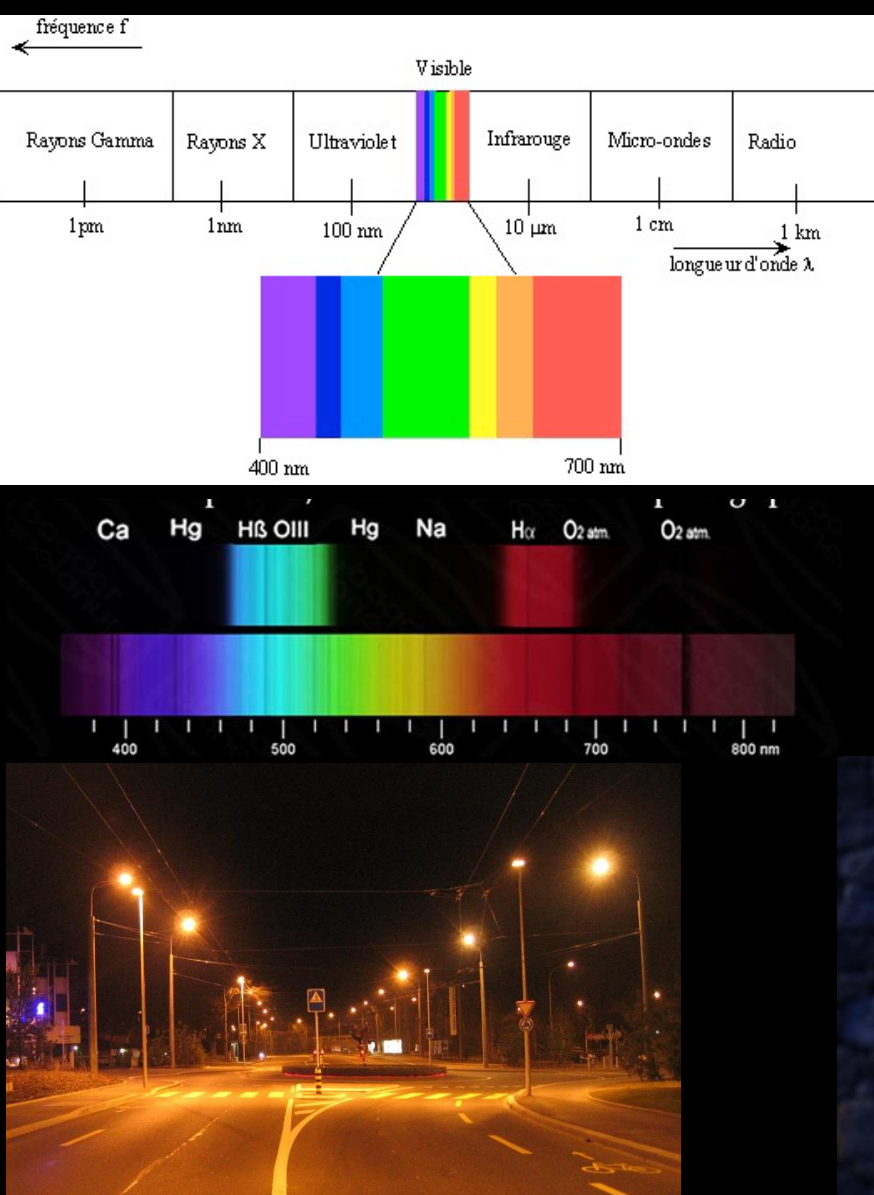

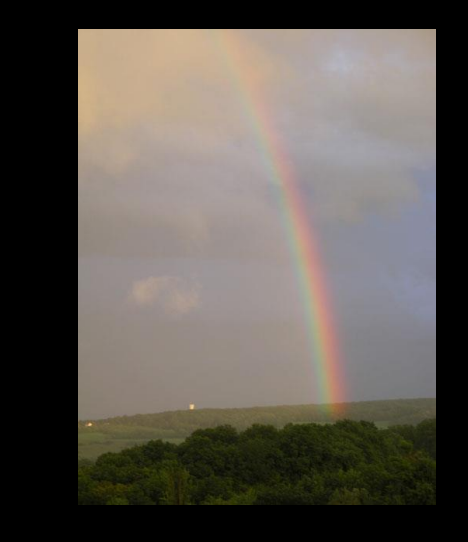

#### Problème des LED !!

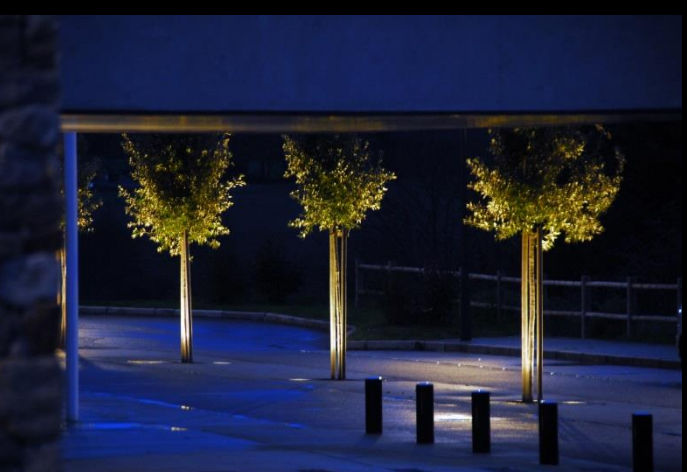

### Choisir les bons filtres pour l'observation visuelles

Baader Planetarium

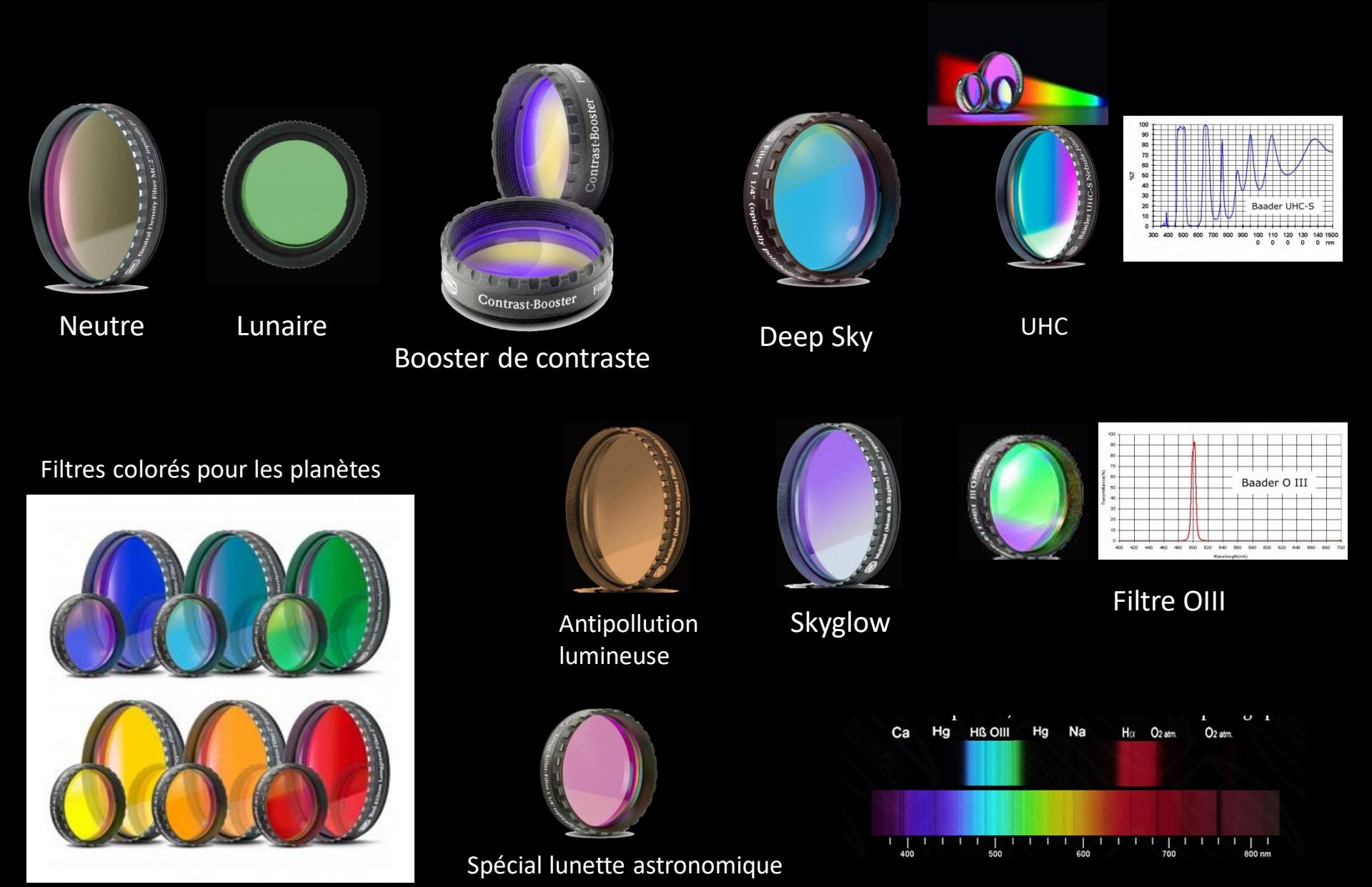

#### Observer les nébuleuses avec un filtre OIII Oxygène III ou OIII

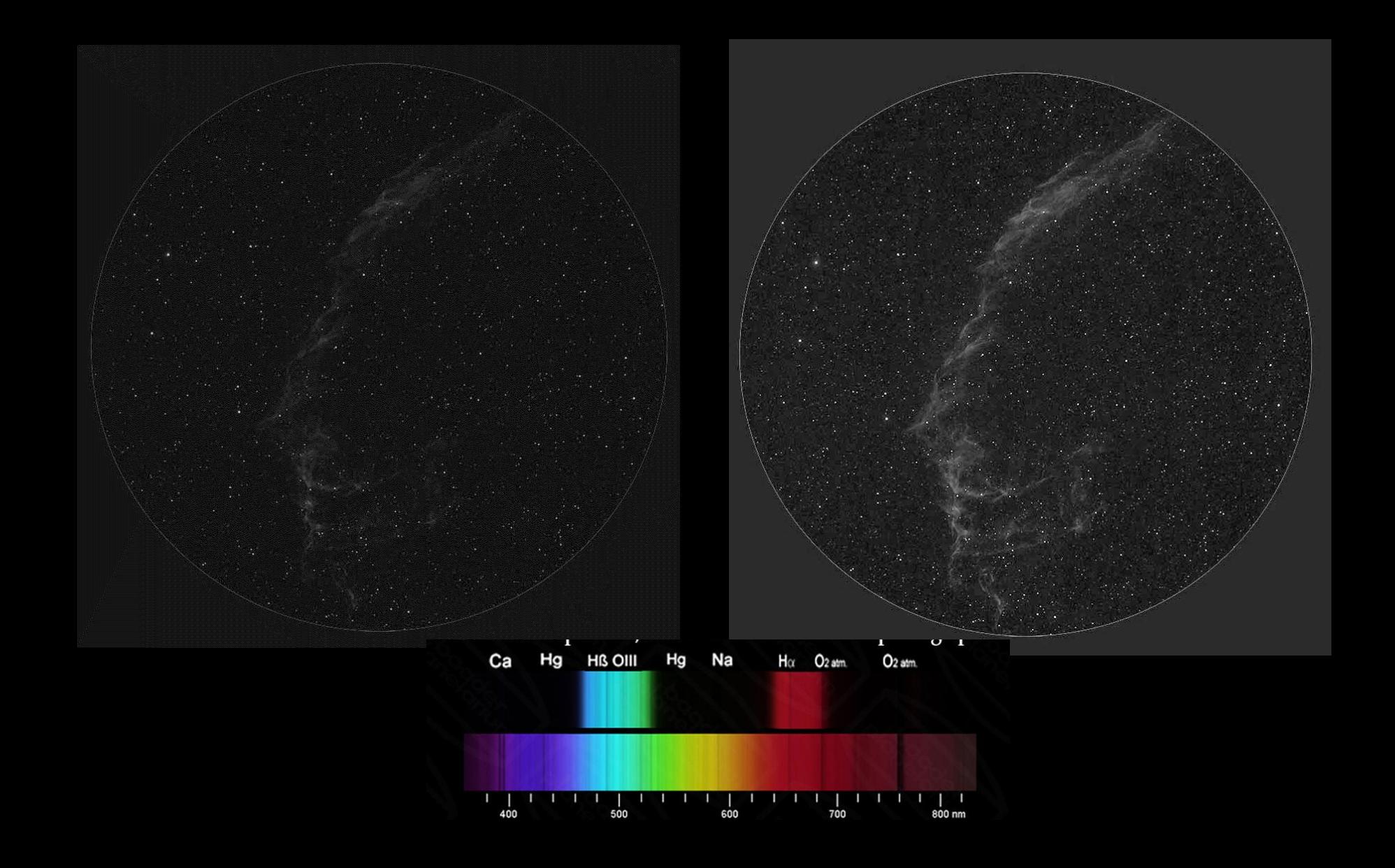

### Adapter son instrument pour l'observation du Soleil

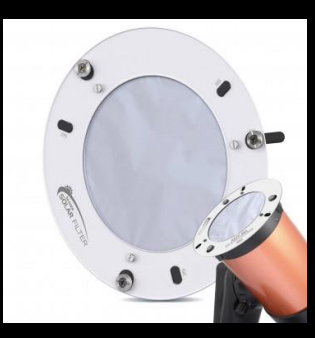

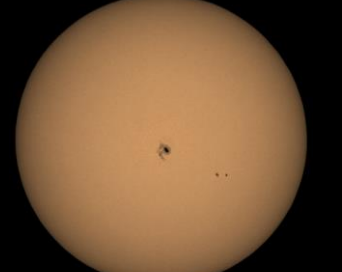

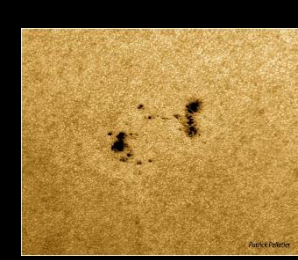

Observer l'évolution journalière des « taches » solaires

Filtre Continuum

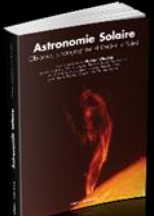

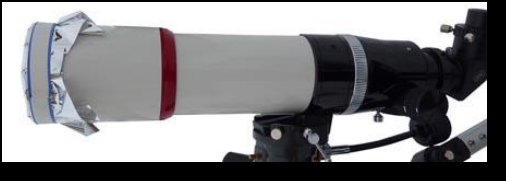

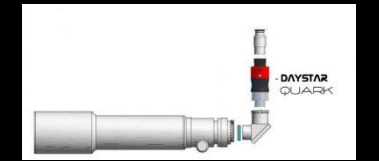

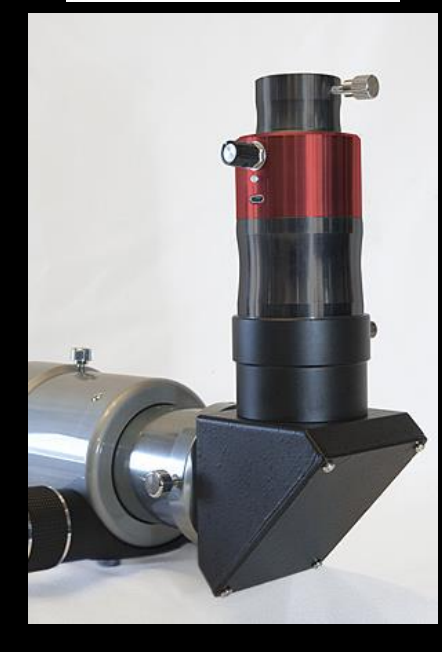

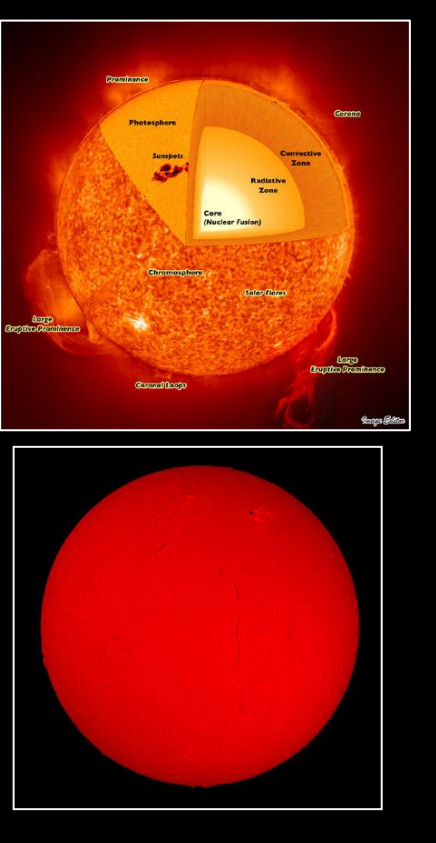

Evolution d'une éruption solaire en 40 minutes !

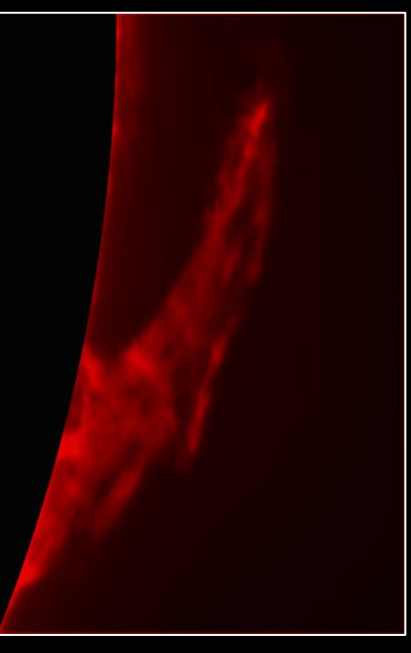

![](_page_9_Picture_14.jpeg)

10 h 19 min 10 h 59 min

![](_page_10_Picture_0.jpeg)

![](_page_10_Figure_1.jpeg)

### Côté pratique...le Wifi

![](_page_10_Picture_3.jpeg)

![](_page_10_Picture_4.jpeg)

![](_page_10_Figure_5.jpeg)

 $\Box$ 

### 101 merveilles du ciel

Emmanuel Beaudouin Dunod

![](_page_11_Picture_2.jpeg)

# MERVEILLES DU qu'il faut avoir vues dans sa vie

![](_page_11_Picture_4.jpeg)

### Atlas, carte du ciel, calendrier, applis

![](_page_12_Picture_1.jpeg)

![](_page_12_Picture_2.jpeg)

Editions Lecleirs

![](_page_12_Picture_3.jpeg)

![](_page_12_Picture_4.jpeg)

<http://www.leguideduciel.net/>

![](_page_12_Picture_6.jpeg)

![](_page_12_Picture_7.jpeg)

<https://boutique.afastronomie.fr/hors-serie-31> <https://www.afastronomie.fr/les-stages-1-2-3-etoiles>

![](_page_12_Picture_9.jpeg)

![](_page_12_Figure_10.jpeg)

# Débuter en astronomie

*Cours 4: Trucs et astuces*

Accessoires complémentaires *Entretenir son instrument*  Les bons outils numériques

#### Association Française d'astronomie

![](_page_13_Picture_5.jpeg)

Patrick Pelletier Astronomie loisirs Serbannes astro@patrickpelletier.fr

### Entretenir son instrument

Manipuler l'instrument avec précautions Cache de protection des optiques surtout des oculaires Surveiller la propreté des oculaires ( lentille d'œil) Poussières sur l'objectif ou le miroir Serrer les vis d'assemblage Recouvrir l'instrument quand il n'est pas utilisé Pas de fragilité aux températures extrêmes

Le démontage complet n'est pas nécessaire

![](_page_14_Picture_3.jpeg)

Défaut du parallélisme des axes optiques

![](_page_14_Picture_5.jpeg)

Assemblage-démontage: 2 modules

Assemblage-démontage:

![](_page_14_Picture_8.jpeg)

![](_page_14_Picture_9.jpeg)

![](_page_14_Picture_10.jpeg)

Eviter les traces de doigt sur les optiques

### Pour conserver une bonne qualité d'image

Transport du tube optique « souple » Pas de choc De jour:

vérifier les jeux mécaniques du porte oculaire réglage du « backlash » sur les montures équatoriales Préparer sa soirée d'observation, consulter la météo Ne pas regarder à travers une fenêtre même ouverte ! Mise en température de l'instrument Acuité visuelle: ne pas perturber sa vision à l'obscurité Eventuellement petite table, chaise, tisane...

Ne pas recouvrir un instrument humide après l'observation

![](_page_15_Picture_4.jpeg)

![](_page_15_Picture_5.jpeg)

![](_page_15_Picture_6.jpeg)

# Débuter en astronomie

*Cours 4: Trucs et astuces*

Accessoires complémentaires Entretenir son instrument *Les bons outils numériques* 

#### Association Française d'astronomie

![](_page_16_Picture_5.jpeg)

Patrick Pelletier Astronomie loisirs Serbannes astro@patrickpelletier.fr

### Quelques applis smartphone

![](_page_17_Figure_1.jpeg)

![](_page_17_Figure_3.jpeg)

![](_page_17_Figure_4.jpeg)

*Diminuer la luminosité de l'écran pour conserver l'accoutumance à l'obscurité*

#### Suivre l'actualité du Soleil: http://www.spaceweather.com

#### Appli The Sun Now

![](_page_18_Picture_2.jpeg)

4096 2048 1024 512 4096 PFSS 2048 PFSS 1024 PFSS 512 PFSS 48 hr video

![](_page_18_Picture_4.jpeg)

4096 2048 1024 512 4096 PFSS 2048 PFSS 1024 PFSS 512 PFSS

![](_page_18_Picture_6.jpeg)

4096 2048 1024 512 4096 PFSS 2048 PFSS 1024 PFSS 512 PFSS 48 hr video

![](_page_18_Picture_8.jpeg)

![](_page_18_Picture_9.jpeg)

4096 PFSS 2048 PFSS 1024 PFSS 512 PFSS 48 hr video

![](_page_18_Picture_11.jpeg)

4096 2048 1024 512 4096 PFSS 2048 PFSS 1024 PFSS 512 PFSS 48 hr video

![](_page_18_Picture_13.jpeg)

4096 PFSS 2048 PFSS 1024 PFSS 512 PFSS 48 hr video

**AIA 1600** 

AIA 335

![](_page_18_Picture_16.jpeg)

World-2013? www.rcg.org Will the World End **SCIENCE@NASA** in 2013? The Plain **Truth Explained** Herel

#### **Annuaire Numéro**

AdChoices <sub>D</sub>

End of the

Portable www.annuaire-inv Identifiez Vite Un Numéro Portable: L'Annuaire Inversé des Portables I

#### **Vous Vendez Un** Bien? www.partenaire-e. Vendez 100% Entre

Particuliers Vendez

![](_page_18_Picture_21.jpeg)

 $\vert \cdot \vert$ 

 $\vert \cdot \vert$ 

 $\vert \cdot \vert$ 

![](_page_18_Picture_22.jpeg)

qol

February

5

2013

archives

view

**FLYBYS** 

![](_page_18_Picture_23.jpeg)

averted imagination

![](_page_18_Picture_26.jpeg)

**AURORA** 

PHOTO TOURS

**IGHTSOVERLAPLAND.COM** 

![](_page_18_Picture_27.jpeg)

#### Préparer sa soirée d'observation avec Astrogenerator:

http://www.univers-astronomie.fr/generateur-soiree/astrogenerator/

![](_page_19_Picture_2.jpeg)

![](_page_19_Picture_3.jpeg)

![](_page_19_Picture_35.jpeg)

![](_page_20_Picture_0.jpeg)

Fichier Edition Affichage Outils Images Telescope ?

#### http://www.astrosurf.com/c2a/

(Computer Aided Astronomy)

![](_page_20_Figure_3.jpeg)

13/80/2014 19:42:46 ) 21 39 DE: - 01 05 53 Val 1  $= + - 23599932207$ AD.

![](_page_21_Picture_0.jpeg)

#### Logiciel Stellarium http://www.stellarium.org/fr

Stellarium est un logiciel de planétarium open source et gratuit pour votre ordinateur. Il affiche un ciel réaliste en 3D, comme si vous le regardiez à l'oeil nu, aux jumelles ou avec un télescope.

#### **Ciel**

- \* Catalogue de base de plus de 600 000 étoiles
- \* Catalogues supplémentaires avec plus de 210 millions d'étoiles
- \* Astérismes et représentation des constellations
- \* Constellations pour douze cultures différentes
- \* Images des objets du ciel profond (catalogue Messier complet)
- \* Voie Lactée réaliste
- \* Atmosphère, levés et couchés de soleil ultra réalistes les planètes et leurs satellites

#### **visualisation**

- \* Grilles équatoriale et azimutale
- \* Scintillement des étoiles
- \* Etoiles filantes
- \* Simulation d'éclipses
- \* Simulation de supernovas
- \* Paysages modifiables, support des panoramas en projection sphérique

![](_page_21_Figure_18.jpeg)

#### Atlas virtuel de la Lune Patrick Chevalley et Christian Legrand

https://www.ap-i.net/avl/fr/start

![](_page_22_Picture_3.jpeg)

**Atlas Virtuel de la Lune / Carte 2D / Onglet et fenêtre "Terminateur"**

![](_page_22_Picture_5.jpeg)

![](_page_22_Picture_6.jpeg)

Atlas Virtuel de la Lune / Carte 3D / Onglet et fenêtre "Réglages" Zoom 0%

**Atlas Virtuel de la Lune / Carte 2D / Onglet et fenêtre "Position" Zoom 40% avec fenêtre "Image" superposée** 

### Aide aux configurations spéciales de Jupiter

#### logiciel Galileo: http://www.astrosurf.com/durey/galileo.html

![](_page_23_Picture_2.jpeg)

### Jupiter data en temps réel: Sylvain Rondi

http://www.astrosurf.com/rondi/jupiter

![](_page_24_Picture_2.jpeg)

![](_page_24_Figure_3.jpeg)

# Débuter en astronomie

*Cours 4: Trucs et astuces*

Accessoires complémentaires Entretenir son instrument Les bons outils numériques

Merci pour votre écoute, des questions ?

Association Française d'astronomie

![](_page_25_Picture_6.jpeg)

Patrick Pelletier Astronomie loisirs Serbannes astro@patrickpelletier.fr